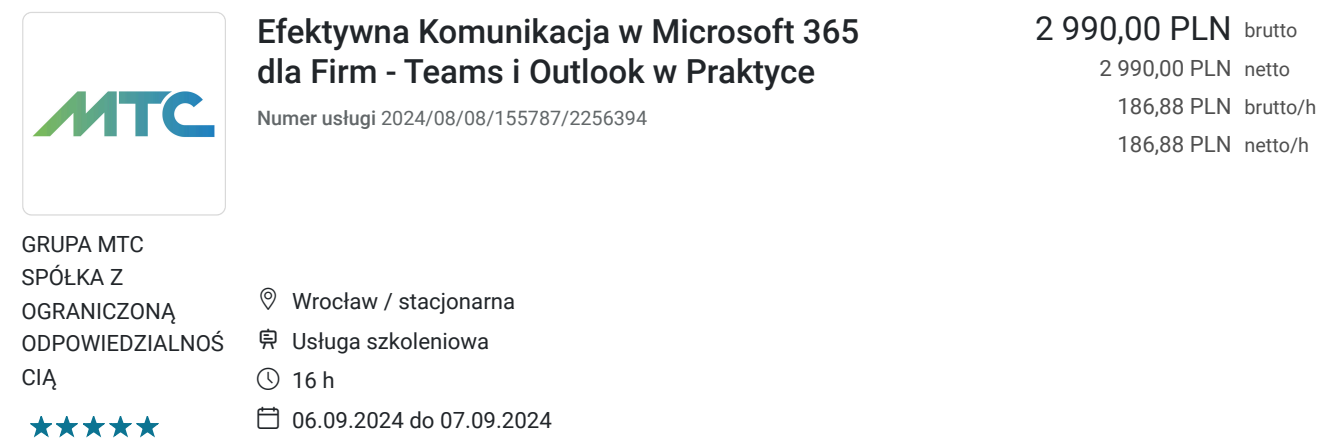

# Informacje podstawowe

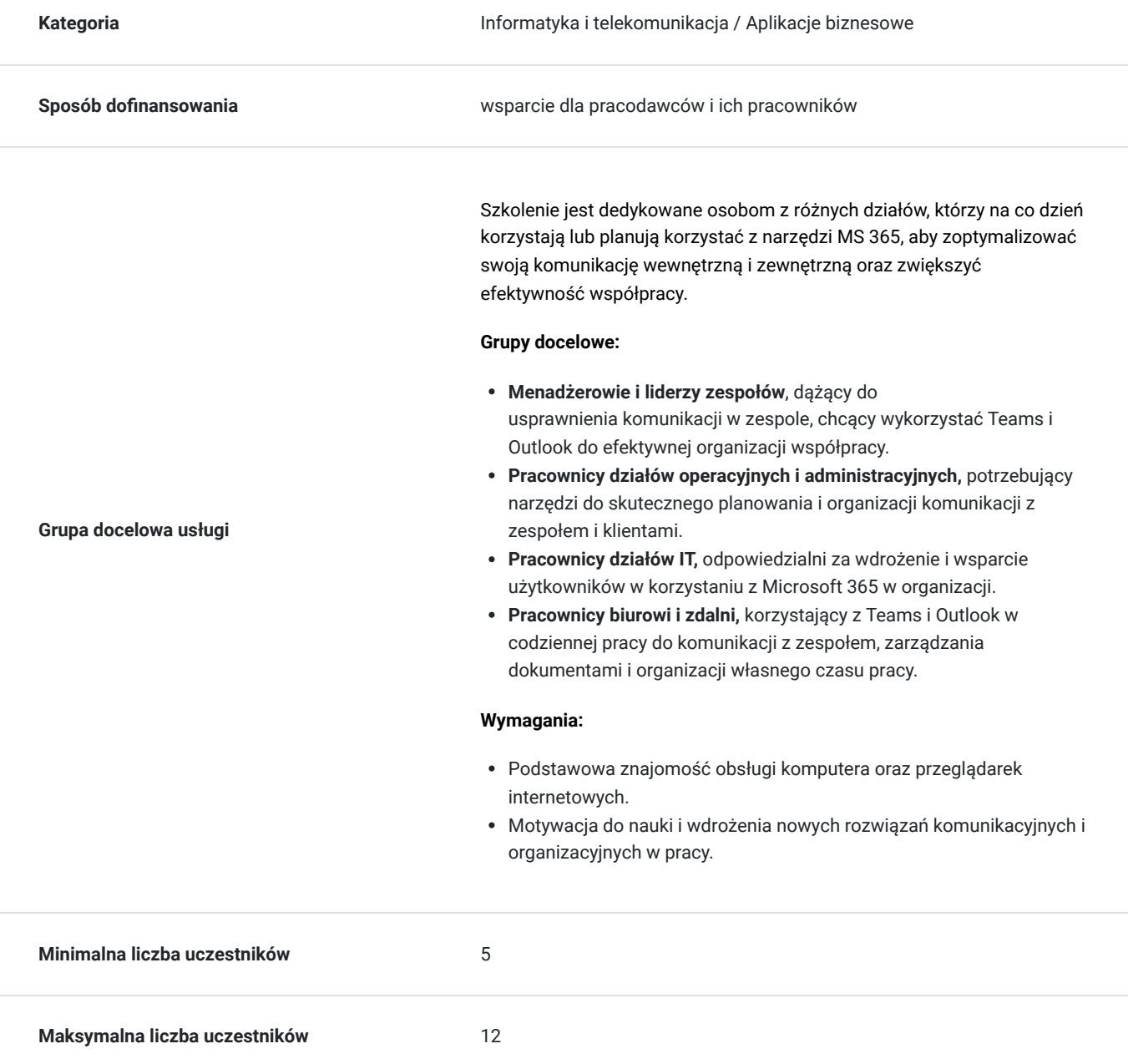

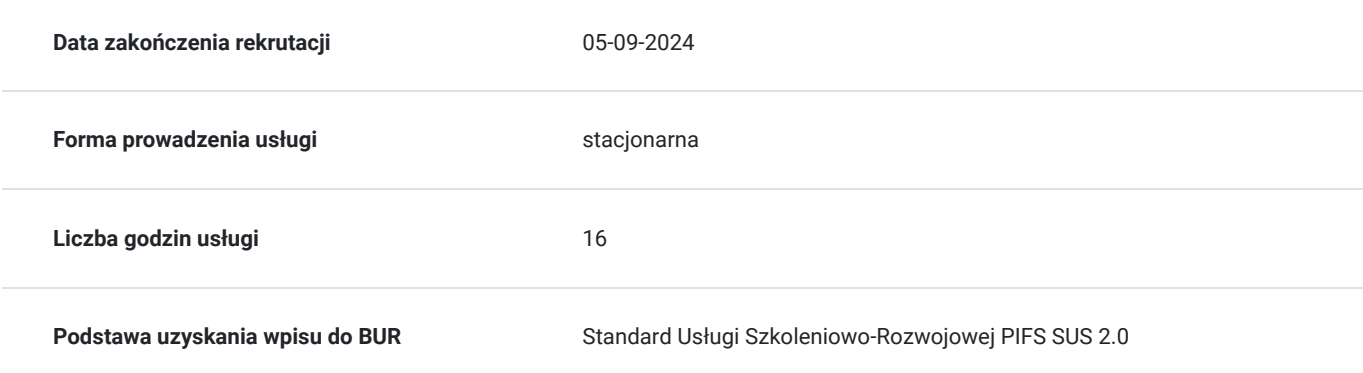

# Cel

# **Cel edukacyjny**

Szkolenie prowadzi do samodzielnego i efektywnego wykorzystania Microsoft Teams i Outlook w codziennej pracy. Uczestnicy nauczą się optymalizować swoje procesy komunikacyjne, zarządzać zadaniami oraz organizacji pracy zarówno indywidualnej, jak i zespołowej. Dzięki zdobytej wiedzy i umiejętnościom uczestnicy będą mogli skuteczniej organizować swoją pracę, redukować chaos komunikacyjny i wykorzystywać potencjał technologii Microsoft 365 do budowania efektywnych środowisk pracy

# **Efekty uczenia się oraz kryteria weryfikacji ich osiągnięcia i Metody walidacji**

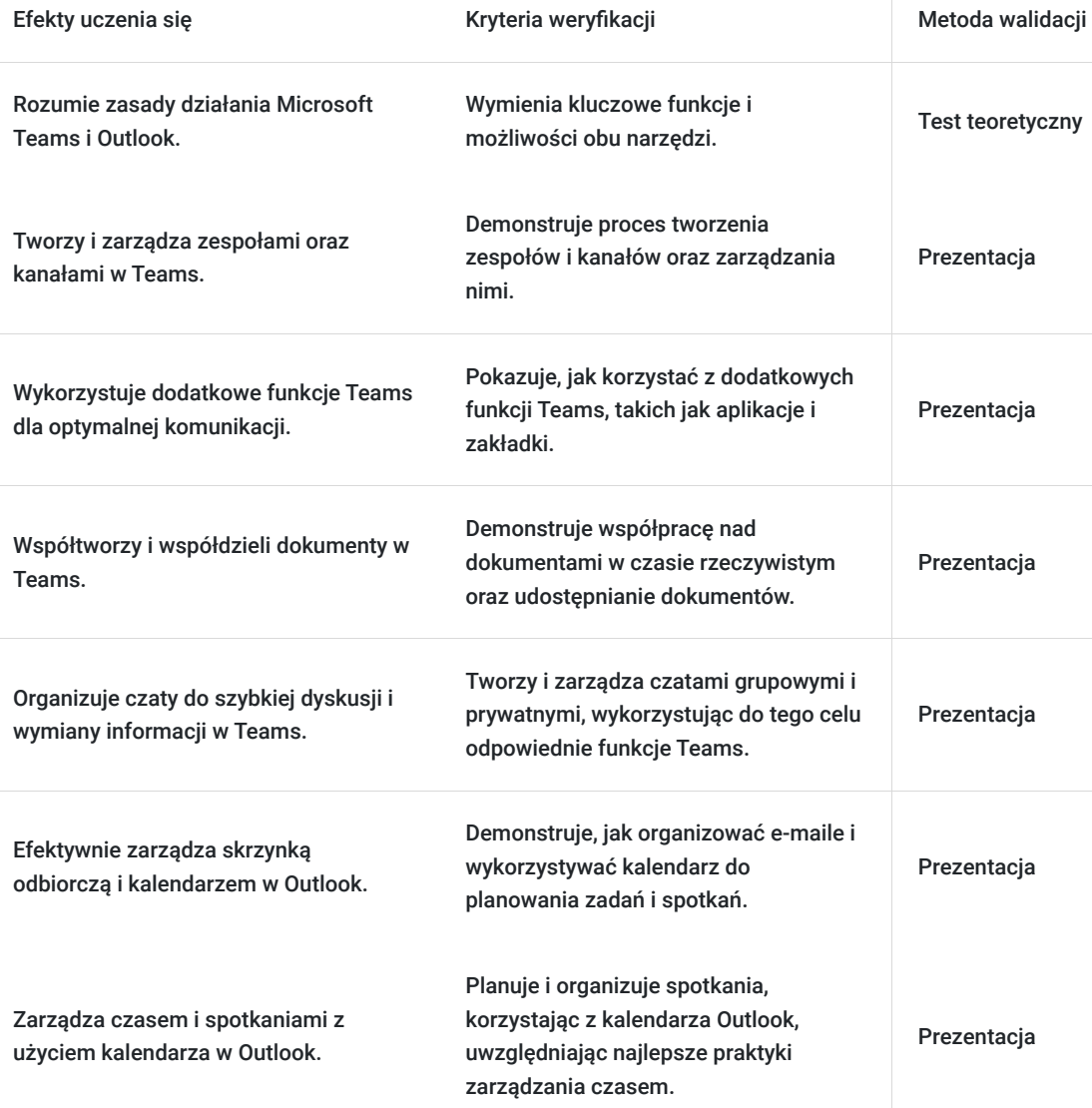

# Kwalifikacje

# **Kompetencje**

Usługa prowadzi do nabycia kompetencji.

## **Warunki uznania kompetencji**

Pytanie 1. Czy dokument potwierdzający uzyskanie kompetencji zawiera opis efektów uczenia się?

Tak. Certyfikat ukończenia szkolenia, zawierający opis efektów uczenia się.

Pytanie 2. Czy dokument potwierdza, że walidacja została przeprowadzona w oparciu o zdefiniowane w efektach uczenia się kryteria ich weryfikacji?

Tak. Certyfikat potwierdza, że walidacja została przeprowadzona w oparciu o zdefiniowane w efektach uczenia się kryteria ich weryfikacji.

Pytanie 3. Czy dokument potwierdza zastosowanie rozwiązań zapewniających rozdzielenie procesów kształcenia i szkolenia od walidacji?

Tak. Certyfikat potwierdza zastosowanie rozdzielności procesu kształcenia i szkolenia od walidacji.

# Program

Program szkolenia "Efektywna komunikacja w Microsoft 365 dla Firm - Teams i Outlook w Praktyce" **dostosowywany jest do potrzeb firmy oraz poziomu wiedzy i umiejętności uczestników**, poprzedzony ankietą badającą potrzeby szkoleniowe, oczekiwania oraz poziom wiedzy uczestników.

Szkolenie może być kontynuacją naszego szkolenia "Wprowadzenie do Microsoft Office 365 dla Firm - Tworzenie Środowiska Współpracy Zespołów" lub niezależnym warsztatem.

Szkolenie jest prowadzone metodami aktywizującymi uczestników, którzy przychodzą na szkolenie z własnymi komputerami. Nasze podejście opiera się na praktycznych przykładach i realnych scenariuszach użycia aplikacji oraz praktycznych umiejętnościach: aż **do 80% czasu szkolenia to zadania, ćwiczenia i warsztaty**, dzięki którym uczestnicy od razu zastosują nowo nabyte umiejętności w praktyce.

Poniżej zakres merytoryczny szkolenia.

### **Dzień 1: Komunikacja wewnętrzna z wykorzystaniem Microsoft Teams**

## **Moduł 1: Wprowadzenie do Microsoft Teams**

- Omówienie roli Microsoft Teams jako centrum pracy zespołowej.
- Przegląd interfejsu użytkownika, funkcji i możliwości Teams.
- Personalizacja, ustawienia i konfiguracja MS Teams.

### **Moduł 2: Zespoły, kanały i wpisy w Microsoft Teams**

- Tworzenie zespołów i kanałów oraz ich wykorzystanie w komunikacji zespołowej.
- Praktyczne tworzenie i edycja wątków dyskusyjnych w Teams.
- Zastosowanie notesów w pracy zespołowej
- Zwiększanie możliwości kanałów z pomocą dodatkowych funkcji dla lepszej komunikacji.
- Praktyczne scenariusze wykorzystania Teams w codziennej pracy.
- Dobre praktyki w zarządzaniu zespołami, kanałami i wpisami.

### **Moduł 3: Współpraca nad dokumentami w Teams**

- Real-time collaboration współpraca nad dokumentami w czasie rzeczywistym.
- Procedury udostępniania, usuwania i odzyskiwania dokumentów w Teams.
- Zasady bezpieczeństwa dotyczące udostępniania dokumentów poza organizację.
- Organizacja i zarządzanie dokumentami w Teams, aby zwiększyć efektywność pracy zespołowej.

Najlepsze praktyki w pracy na dokumentach i ich zastosowanie w codziennej pracy.

#### **Moduł 4: Czaty i szybka komunikacja w Teams**

- Jak tworzyć i efektywnie wykorzystywać czaty grupowe i prywatne w codziennej komunikacji.
- Personalizacja i zwiększanie możliwości czatów w Teams według potrzeb zespołu.
- Przykłady wykorzystania czatów w typowych scenariuszach pracy.
- Dobór najlepszych praktyk w korzystaniu z czatów Teams.

### **Dzień 2: Komunikacja zewnętrzna z wykorzystaniem Microsoft Outlook**

#### **Moduł 5: Efektywna organizacja komunikacji w Microsoft Teams**

- Kiedy stosować czat, a kiedy kanał do komunikacji.
- Wykorzystanie synergii między czatami a kanałami dla zwiększenia efektywności.
- Zapraszanie gości spoza organizacji i zarządzania ich dostępem.
- Rozwiązywanie typowych wyzwań i problemów w komunikacji wewnętrznej.

### **Moduł 6: Wprowadzenie do Microsoft Outlook**

- Przegląd interfejsu, funkcji i możliwości Outlook.
- Różnice między aplikacją desktopową a wersją przeglądarkową.
- Personalizacja, ustawienia i konfiguracja Outlook.

#### **Moduł 7: Skuteczne zarządzanie e-mailami w Outlook**

- Praktyczne metody zarządzania skrzynką odbiorczą i priorytetyzowania wiadomości.
- Efektywne organizowanie skrzynki e-mail za pomocą folderów i kategorii.
- Wykorzystanie grup Outlook i książki adresowej do usprawnienia pracy zespołowej.
- Zarządzanie pojemnością skrzynki e-mail.
- Dobre praktyki w korzystaniu z Outlook.

#### **Moduł 8: Zarządzanie czasem i spotkaniami w kalendarzu Outlook**

- Dlaczego nie powinieneś zarządzać zadaniami w kalendarzu?
- Tworzenie i dodawanie kalendarzy osobistych w aplikacji Outlook.
- Praktyczne porady, jak skutecznie zarządzać czasem za pomocą kalendarza Outlook.
- Planowanie i organizacja spotkań z wykorzystaniem kalendarza.
- Ułatwienia w planowaniu spotkań za pomocą asystenta i ankiet planowania
- Udostępnianie kalendarza do bezobsługowej rezerwacji z wykorzystaniem funkcji Bookings.
- Dostęp do kalendarzy innych osób i kalendarzy zasobów
- Najlepsze praktyki zarządzania kalendarzem.

### **Moduł 9: Podsumowanie i zastosowanie w praktyce**

- Integracja Teams z Outlook dla stworzenia spójnego środowiska pracy.
- Najlepsze praktyki zarządzania komunikacją w pracy zdalnej i hybrydowej.
- Zastosowanie zdobytej wiedzy w praktycznych scenariuszach pracy.

#### **Metody prowadzenia szkolenia**

Szkolenie będzie prowadzone z wykorzystaniem następujących metod:

- **Wykład interaktywny:** Trener przedstawi kluczowe informacje, uzupełniając wykład o elementy interaktywne, takie jak pytania do uczestników oraz krótkie dyskusje i ankiety, aby zwiększyć zaangażowanie i lepsze zrozumienie materiału.
- **Warsztaty praktyczne:** Uczestnicy będą mieli możliwość pracy zarówno indywidualnej, jak i grupowej nad realnymi przypadkami, co pozwoli na zastosowanie teorii w praktyce. Warsztaty będą również okazją do wymiany doświadczeń między uczestnikami.
- **Ćwiczenia na narzędziach cyfrowych:** Praktyczne ćwiczenia na komputerach z wykorzystaniem Microsoft Teams i Outlook, aby uczestnicy mogli nauczyć się, jak efektywnie korzystać z tych narzędzi w codziennej pracy.
- **Dyskusje grupowe:** Zorganizowane dyskusje na temat wyzwań związanych z komunikacją wewnętrzną i zewnętrzną, co pozwoli rozwijać krytyczne myślenie i świadomość uczestników.
- **Prezentacje i case study:** Uczestnicy będą mieli za zadanie przygotować i przedstawić wyniki swojej pracy, co pozwoli na ocenę zrozumienia materiału i zdolności praktycznego zastosowania narzędzia.
- **Feedback i coaching indywidualny:** Trener będzie dostępny dla uczestników, aby udzielić indywidualnego feedbacku, szczególnie po zakończeniu ćwiczeń praktycznych i warsztatów.

#### Metody te zostały wybrane tak, aby zapewnić wysoką efektywność szkolenia oraz maksymalne zaangażowanie i aktywizację uczestników.

### **UWAGA:**

- Jeśli Twoja organizacja nie posiada jeszcze Microsoft 365, możemy wesprzeć Cię od A do Z w doborze licencji i wdrożeniu informatycznym.
- Istnieje możliwość zorganizowania i dostosowania tego szkolenia do formy zdalnej lub hybrydowej
- Istnieje możliwość skrócenia lub wydłużenia czasu szkolenia w zależności od potrzeb organizacji (np. skondensowana wersja szkolenia lub więcej ćwiczeń i warsztatów dla uczestników)
- Szkolenie realizowane jest w godzinach zegarowych z przerwami, zgodnie z przedstawionym harmonogramem.

## **Kontynuacja nauki**

Nauka i rozwijanie umiejętności mogą być kontynuowane na naszych innych szkoleniach z Microsoft 365:

- Efektywne **Spotkania Online** z Wykorzystaniem Aplikacji Teams w Microsoft 365
- Efektywne Zarządzanie Zadaniami i Projektami w Microsoft 365 Praktyczne Wykorzystanie Aplikacji **ToDo, Planner i Loop** do Współpracy Zespołowej
- Zarządzanie Dokumentami, Wiedzą i Zasobami w Microsoft 365 Praktyczne Szkolenie z **SharePoint, OneDrive, Lists i OneNote**

# Harmonogram

### Liczba przedmiotów/zajęć: 18

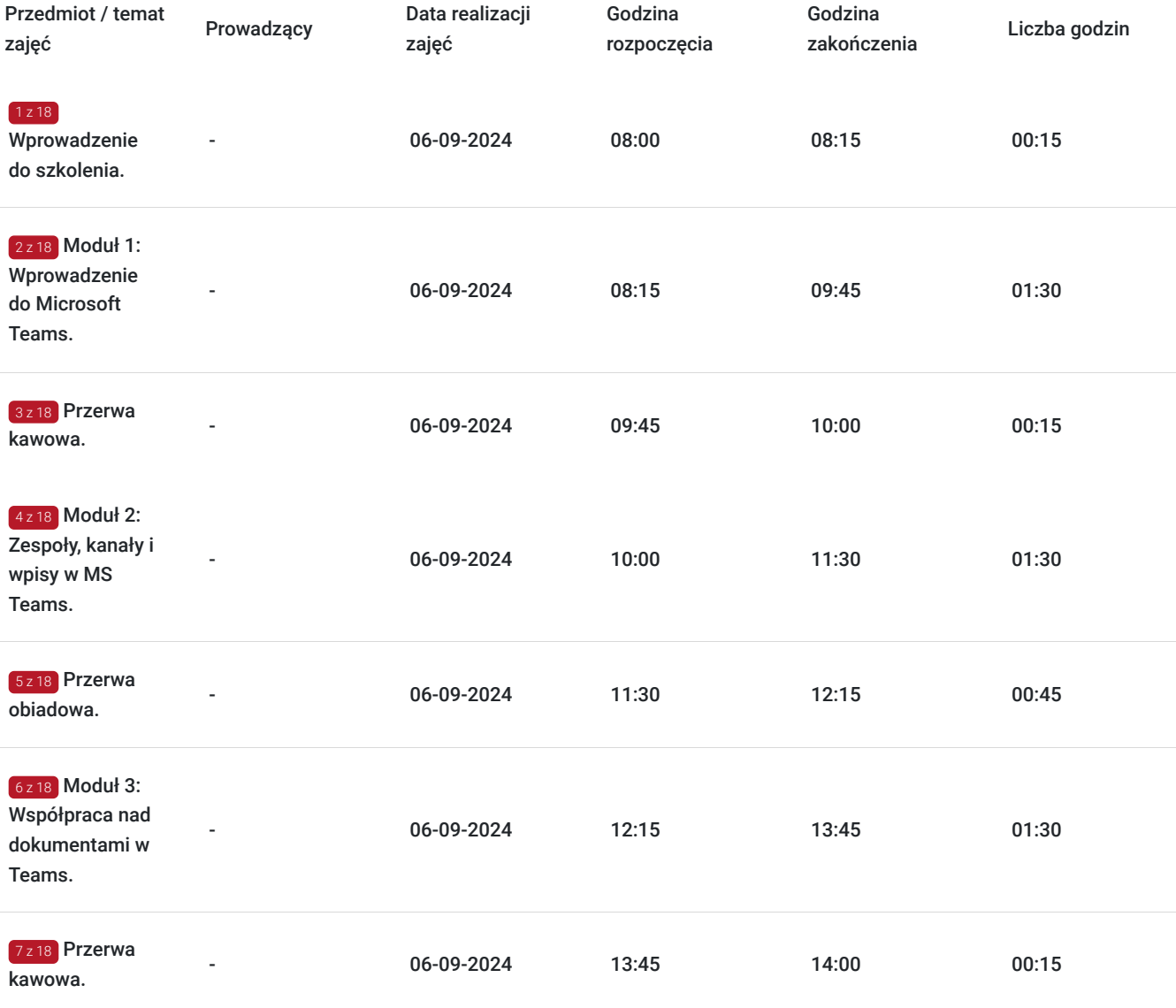

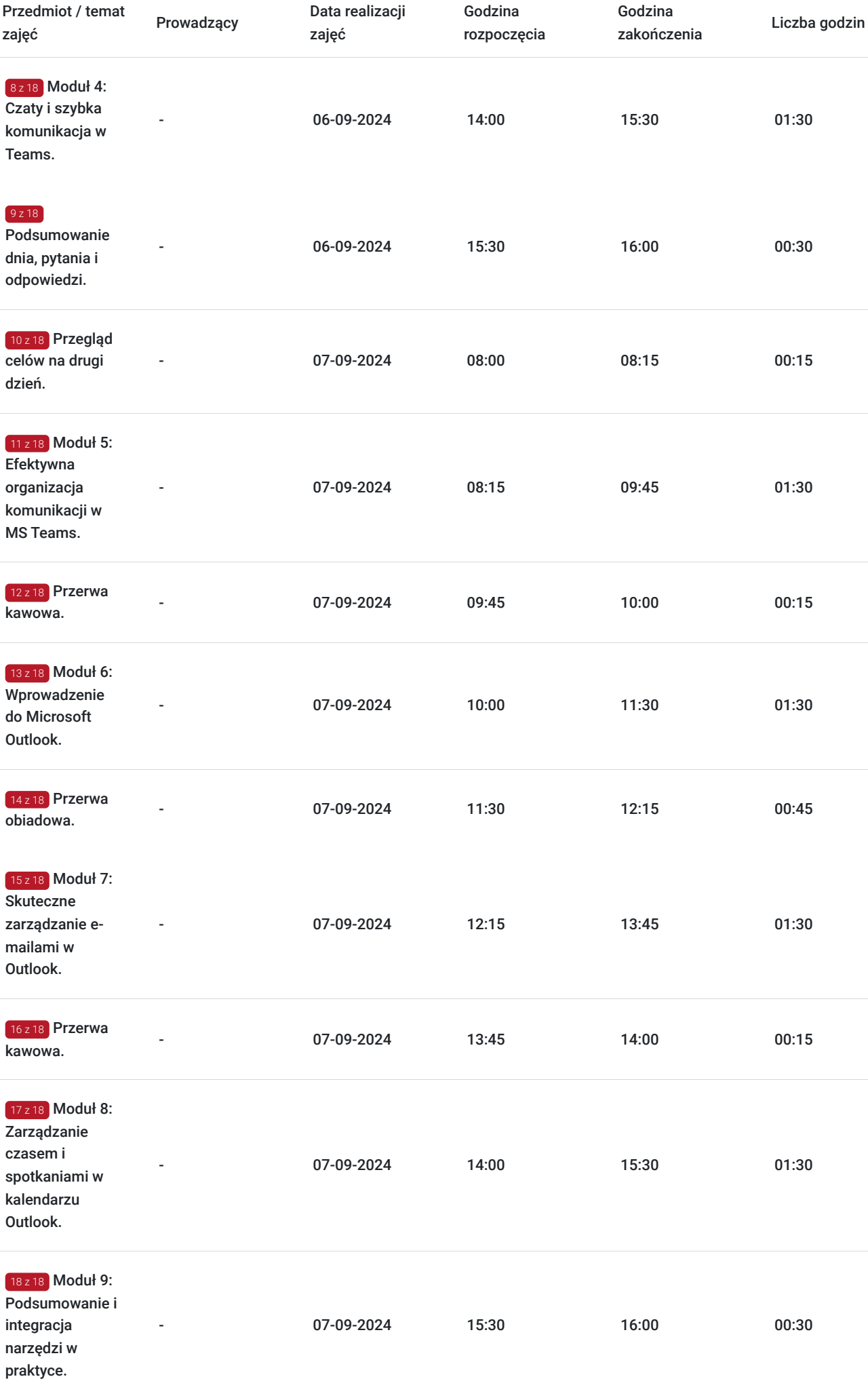

# Cennik

## **Cennik**

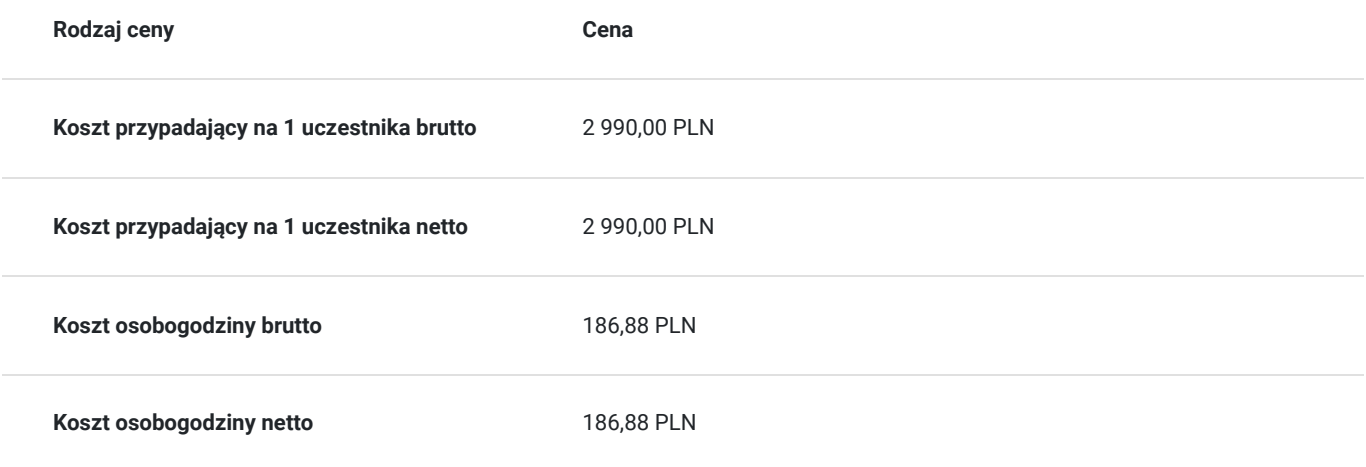

# Prowadzący

Liczba prowadzących: 0

Brak wyników.

# Informacje dodatkowe

## **Informacje o materiałach dla uczestników usługi**

### **Materiały przed szkoleniem:**

- **Poradnik wprowadzający** do Microsoft Teams i Outlook, zawierający wskazówki jak przygotować się do szkolenia, w tym konfigurację konta i instalację aplikacji (jeśli potrzebna).
- **Ankieta** dotycząca oczekiwań i poziomu wstępnej znajomości narzędzi, aby dostosować tempo i zakres szkolenia do grupy.

### **Materiały w trakcie szkolenia:**

- **Skrypt szkoleniowy** z omawianymi zagadnieniami, narzędziami, wskazówkami i ćwiczeniami praktycznymi.
- **Notatnik i długopis** dla każdego uczestnika do robienia notatek.

### **Materiały po szkoleniu:**

- **Elektroniczna wersja prezentacji** i materiałów szkoleniowych, umożliwiająca uczestnikom powrót do treści w dowolnym momencie.
- **Linki do dodatkowych zasobów** online umożliwiających dalsze pogłębianie wiedzy i umiejętności związanych z Teams i Outook, takich jak linki do dodatkowych szkoleń, tutoriali, artykułów, centrum pomocy.
- **Lista najczęściej zadawanych pytań** (FAQ) z odpowiedziami na najbardziej typowe wątpliwości, które mogą pojawić się po szkoleniu.
- **Certyfikat ukończenia szkolenia,** potwierdzający zdobytą wiedzę i umiejętności.

## **Warunki uczestnictwa**

- **Poziom wiedzy:** Uczestnicy nie muszą posiadać wiedzy i umiejętności korzystania z Teams lub Outlook. Wymagana jest podstawowa umiejętność obsługi komputera i przeglądarek internetowych.
- **Sprzęt:** Uczestnicy powinni dysponować laptopem lub komputerem z dostępem do Internetu, zainstalowanym Microsoft Teams oraz Outlook. To zapewni możliwość bezpośredniego uczestnictwa w ćwiczeniach praktycznych i wykorzystania wiedzy w praktyce.
- **Założenie konta:** W przypadku braku konta w Microsoft 365, uczestnicy zostaną poproszeni o jego założenie przed rozpoczęciem szkolenia, aby móc aktywnie uczestniczyć we wszystkich ćwiczeniach
- **Aktywny udział:** Oczekuje się aktywnego udziału uczestników w dyskusjach, ćwiczeniach praktycznych oraz innych interaktywnych elementach szkolenia.
- **Ukończenie szkolenia:** Aby otrzymać certyfikat ukończenia szkolenia, uczestnik musi uczestniczyć w co najmniej 80% czasu trwania kursu oraz aktywnie uczestniczyć w ćwiczeniach i zadaniach praktycznych.

## **Informacje dodatkowe**

- 1. **Dostosowanie treści:** Program szkolenia może być dostosowany do specyficznych potrzeb i wymagań firmy, aby maksymalnie korzystać z możliwości, jakie oferuje Microsoft 365.
- 2. **Follow-Up:** Po zakończeniu szkolenia możliwe jest zorganizowanie dodatkowych sesji follow-up, które umożliwią uczestnikom utrwalenie zdobytej wiedzy i omówienie ewentualnych problemów napotkanych przy korzystaniu z Teams i Outlook.
- 3. **Możliwość dofinansowania:** Uczestnicy mogą skorzystać z możliwości uzyskania dofinansowania do 100% wartości szkolenia, co znacznie obniża barierę wejścia dla zainteresowanych firm.
- 4. **Zwolnienie z VAT:** Szkolenie jest zwolnione z podatku VAT, jeśli jest dofinansowane w minimum 70%. W przeciwnym razie do ceny szkolenia doliczany jest podatek VAT w wysokości 23%.
- 5. **Elastyczność formy realizacji:** Szkolenie może być realizowane w formule stacjonarnej, zdalnej lub hybrydowej (mieszanej), w zależności od potrzeb i preferencji organizacji.

# Adres

ul. 8 Maja 53/77 50-005 Wrocław woj. dolnośląskie

Miejsce realizacji zostanie ustalone najpóźniej na 7 dni przed rozpoczęciem usługi. Sala szkoleniowa spełnia warunki gwarantujące prawidłowe przeprowadzenie szkolenia takie jak: stoły, krzesła, dostęp do sanitariatów, dostęp do sieci internetowej, flipchart, rzutnik multimedialny, pomoce dydaktyczne. Istnieje możliwość realizacji usługi w formie zamkniętej, w siedzibie klienta lub innym wskazanym miejscu.

## **Udogodnienia w miejscu realizacji usługi**

- Klimatyzacja
- Wi-fi

# Kontakt

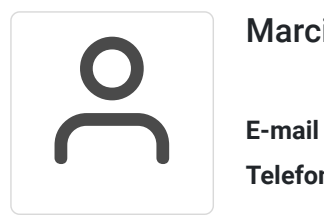

## Marcin Kolasa

**E-mail** bur@mtc.pl **Telefon** (+48) 673 571 430